<span id="page-0-0"></span>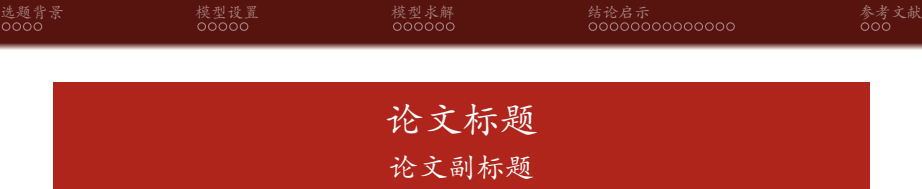

第一作者<sup>1</sup>,第二作者<sup>2\*</sup>

<sup>1</sup> 广东工业大学 部门 (院), 1431\*\*\*78@qq.com 2\* 二作单位 二作部门, wh\*\*\*\*8@126.com

2023 年 11 月 25 日

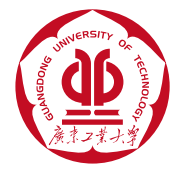

第一作者 ,第二作者 \*

[论文标题](#page-33-0) 1 / 34

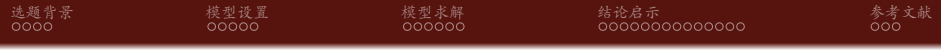

[模型设置](#page-6-0)

[模型求解](#page-11-0)

[结论启示](#page-17-0)

[参考文献](#page-31-0)

#### 第一作者 ,第二作者 \*

<span id="page-2-0"></span>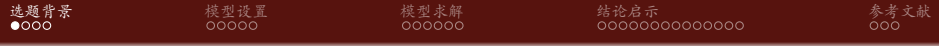

[模型设置](#page-6-0)

[模型求解](#page-11-0)

[结论启示](#page-17-0)

[参考文献](#page-31-0)

第一作者 ,第二作者 \*

- ▶ UPS 2019 年的调查报告指出, \*\*\*\*\*1/3的网购者会巴拉巴拉;
- ¾ 巴拉巴拉;
- ¾ 巴拉巴拉。

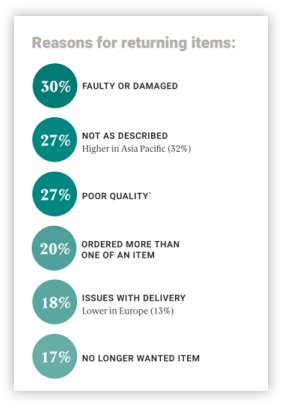

图 1: 图名 (数据来源:UPS Pulse of The Online Shopper 2019)

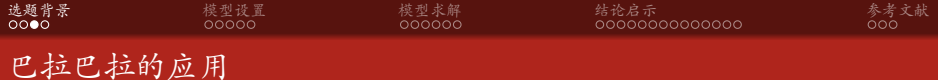

增强现实技术:

巴拉巴拉

¾ Deloitte Digital 公司调查数据 显示:巴拉巴拉服务可将线上 消费的降低 25%<sup>a</sup>;

¾ 巴拉巴拉。

*<sup>a</sup>*[数据来源网址链接](https://www.gdut.edu.cn/) <sup>图</sup> 2: 图名

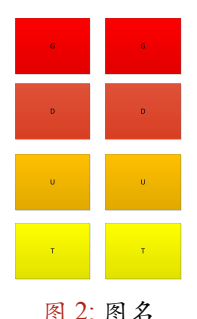

第一作者 ,第二作者 \*

## 巴拉巴拉的问题

#### 表 1: 不同平台巴拉巴拉情况

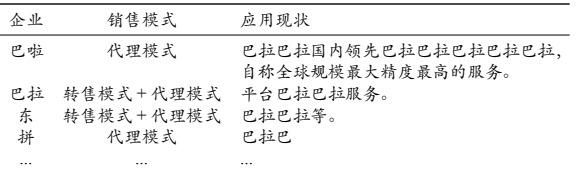

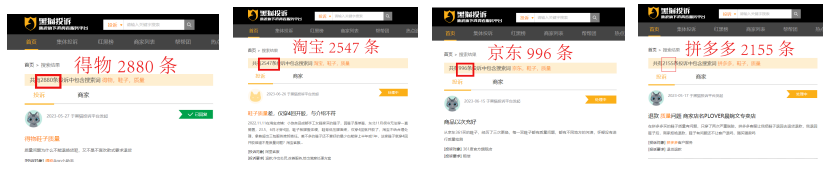

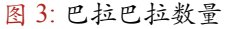

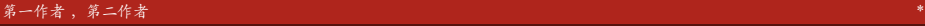

<span id="page-6-0"></span>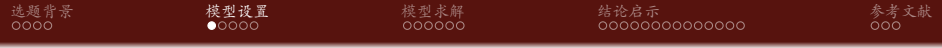

1 [选题背景](#page-2-0)

#### 2 [模型设置](#page-6-0)

[问题描述](#page-7-0) [参数设置及假设](#page-9-0)

#### 3 [模型求解](#page-11-0)

4 [结论启示](#page-17-0)

<span id="page-7-0"></span>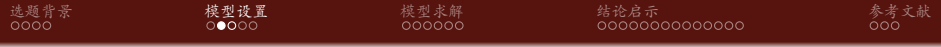

1 [选题背景](#page-2-0)

## 2 [模型设置](#page-6-0) [问题描述](#page-7-0)

[参数设置及假设](#page-9-0)

#### 3 [模型求解](#page-11-0)

4 [结论启示](#page-17-0)

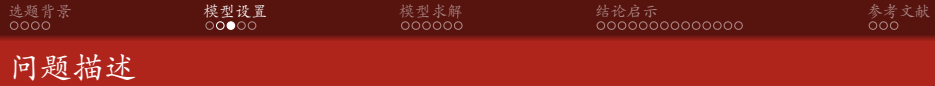

考虑一个巴拉巴拉(*d*)、电巴拉巴拉(*v*)与巴拉巴拉链,巴拉巴 拉与巴拉巴拉之间存在两种巴拉巴拉,分别为转巴拉巴拉(*y*)和 代巴拉巴拉(*i*)巴拉巴拉的影响。

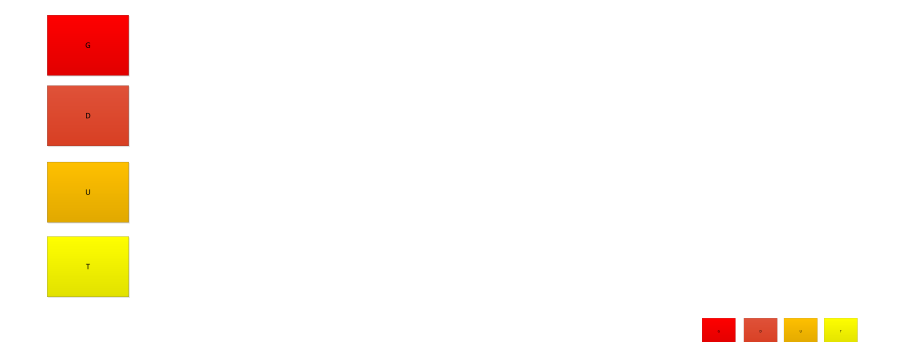

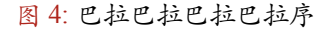

<span id="page-9-0"></span>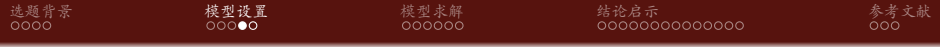

1 [选题背景](#page-2-0)

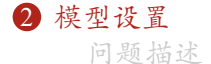

#### [参数设置及假设](#page-9-0)

### 3 [模型求解](#page-11-0)

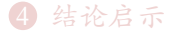

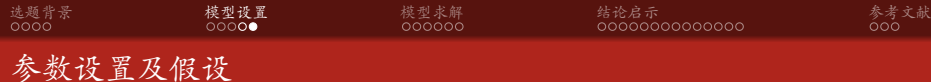

#### 表 2: 模型参数符合及含义

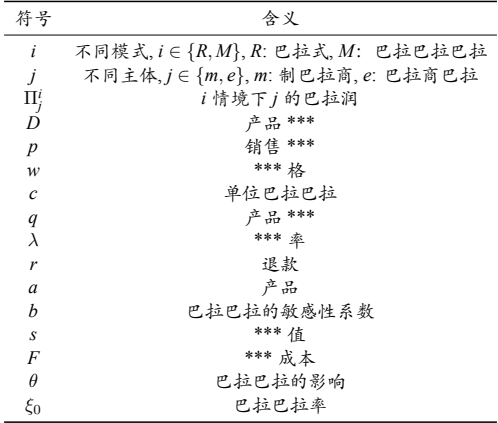

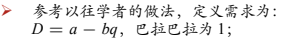

- ¾ 产品的巴拉巴拉的应用有关,令 *ξ*<sub>(*a*)</sub> =  $(1 − θ)$ *ξ*<sub>0</sub> − *q*;
- ¾ 提高产品质量带来的成本巴拉巴拉关系,即  $c_{(q)} = q^2/2;$
- ¾ 应用巴拉巴拉;
- ¾ 为保证商家巴拉巴拉
- ¾ 由于巴 *r > s*。

<span id="page-11-0"></span>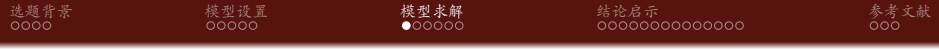

1 [选题背景](#page-2-0)

2 [模型设置](#page-6-0)

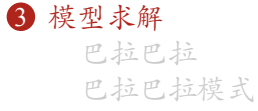

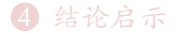

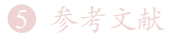

<span id="page-12-0"></span>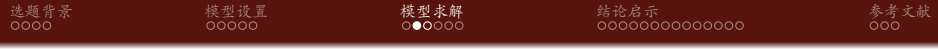

2 [模型设置](#page-6-0)

3 [模型求解](#page-11-0) [巴拉巴拉](#page-12-0) [巴拉巴拉模式](#page-14-0)

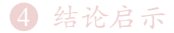

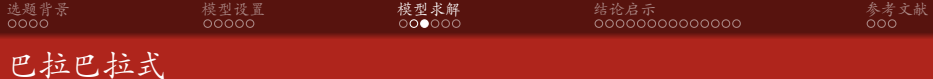

第一作者 ,第二作者 \*

 $\langle \mathsf{G} \rangle$  $\overline{D}$  $\bar{\mathbf{u}}$  $\langle \mathbf{T} \rangle$ 图 5: 模型结构

# 巴拉巴拉利润

$$
\Pi_{m(w,q)}^{R} = (2)D - c_3
$$

$$
= (p)(4) - \frac{ttt}{ttty}
$$

$$
\Pi_{e(p)}^R = (qw)D - \xi_{er}(4)D - yy
$$

$$
= [p456\xi_{(q)} - \theta \xi_x](9)
$$

[论文标题](#page-0-0) 14 / 34

<span id="page-14-0"></span>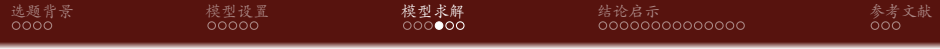

2 [模型设置](#page-6-0)

3 [模型求解](#page-11-0) [巴拉巴拉](#page-12-0) [巴拉巴拉模式](#page-14-0)

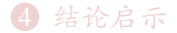

[选题背景](#page-2-0) [模型设置](#page-6-0) [模型求解](#page-11-0) [结论启示](#page-17-0) [参考文献](#page-31-0) 代巴拉巴拉模式

## 制巴拉巴拉利润

$$
\Pi_{m(p,q)}^{M} = (fg)(t)D - (r - s)\xi_{(4)}67 - c_{(aasd)} - ertASF
$$
  
= [(456 - \lambda qwe)(wer - c) - (r - s)\xi\_{7} - \theta \xi\_{0}](v) -  $\frac{v^{2}}{m}$   

$$
\Pi_{e}^{M} = \lambda 45rtt = fgt(tg)89j
$$

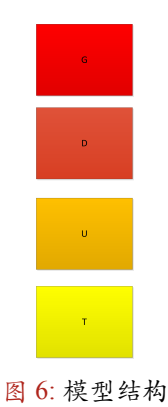

决策变量巴拉巴拉 (此时 balabal 需要满足条件: 0 < *b* <  $\frac{erd}{(r-s)^2}$ )

$$
\Pi_{m(p,q)}^{M} = (f \cdot g) \cdot f \cdot (D - (r - s) \cdot f) \cdot f \cdot (a \cdot g) - \text{erdsASF}
$$
\n
$$
= [(456 - \lambda q \cdot w) \cdot (ss \cdot w \cdot r - c) - (r \cdot 22e - s) \cdot f \cdot \tau - \theta \cdot f \cdot (v) - \frac{v^2}{m} ds \cdot ds]
$$

<span id="page-17-0"></span>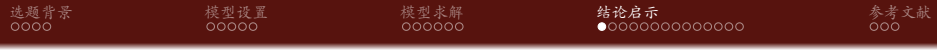

2 [模型设置](#page-6-0)

#### 3 [模型求解](#page-11-0)

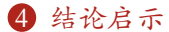

[转巴拉巴拉下的相关结论](#page-18-0) [巴拉巴拉的相关结论](#page-21-0) [不同模式的巴拉巴拉对比](#page-23-0) [巴拉巴拉的影响](#page-26-0) [数值分析](#page-28-0)

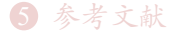

<span id="page-18-0"></span>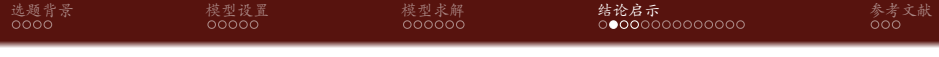

#### 2 [模型设置](#page-6-0)

#### 3 [模型求解](#page-11-0)

## 4 [结论启示](#page-17-0) [转巴拉巴拉下的相关结论](#page-18-0) [巴拉巴拉的相关结论](#page-21-0) [不同模式的巴拉巴拉对比](#page-23-0) [巴拉巴拉的影响](#page-26-0)

[数值分析](#page-28-0)

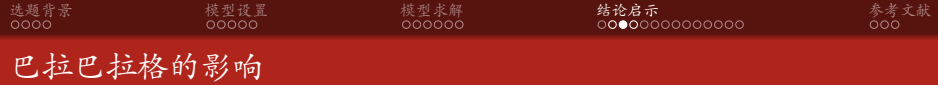

推论一:

(1) *<sup>∂</sup>DR<sup>∗</sup> ∂θ <* 0,即巴拉巴拉低; (2) *<sup>∂</sup><sup>w</sup> R∗ ∂θ >* 0,即巴拉巴拉高; (3) *<sup>∂</sup><sup>q</sup> R∗ ∂θ <* 0,即技巴拉巴拉低; (4) *<sup>∂</sup><sup>p</sup> R∗ ∂θ >* 0,即巴拉巴拉越高。

# 转售巴拉巴拉的影响

## 对巴拉巴拉响:

 $\exists$  0 <  $\xi_0$  <  $min(1, \frac{1-c}{ered\theta})$  时, 则  $\frac{\partial \Pi_{m*}^R}{\partial f^{\prime\prime}}$  < 0;  $\exists$  *max*(0,  $\frac{1-c}{4rt}$ ) < ξ<sub>0</sub> < 1 时, 则  $\frac{\partial \Pi_m^{R*}}{\partial cv}$  > 0。即当巴拉巴拉较低时, 制造商利润与巴拉巴拉呈负相关,反之巴拉巴拉。

[选题背景](#page-2-0) [模型设置](#page-6-0) [模型求解](#page-11-0) **[结论启示](#page-17-0)** [参考文献](#page-31-0)

对巴拉巴拉的影响:

 $\exists$  0 <  $\xi_0$  <  $min(1, rf)$  时, 则  $\frac{\partial \Pi_e^{\ell*}}{\partial der}$  < 0; 当  $max(0, \frac{1-c}{4r5t}) < \xi_0 < 1$  时, 则  $\frac{\partial \Pi_e^{R*}}{\partial dere} > 0$ 。即巴拉巴拉。

<span id="page-21-0"></span>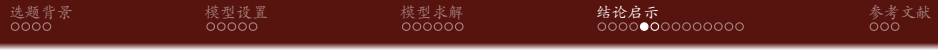

2 [模型设置](#page-6-0)

3 [模型求解](#page-11-0)

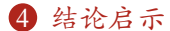

[转巴拉巴拉下的相关结论](#page-18-0) [巴拉巴拉的相关结论](#page-21-0) [不同模式的巴拉巴拉对比](#page-23-0) [巴拉巴拉的影响](#page-26-0) [数值分析](#page-28-0)

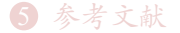

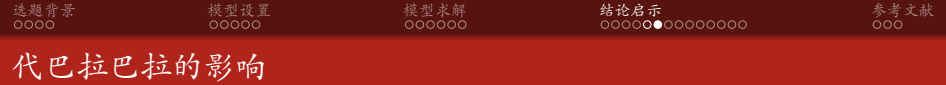

推论二:

(1) 
$$
\frac{\partial Dw^{err*}}{\partial 09898} < 0
$$
, \n $\mathbb{P} \in \mathbb{H} \in \mathbb{H}$  \n(2)  $\frac{\partial qww^{r4*}}{\partial adwc} < 0$ , \n $\mathbb{P} \in \mathbb{H} \in \mathbb{H}$  \n(3)  $\frac{\partial per^{ww*}}{\partial rtr} > 0$ , \n $\mathbb{P} \in \mathbb{H} \in \mathbb{H}$  \n(4)  $\frac{\partial per^{ww*}}{\partial rtr} > 0$ , \n $\mathbb{P} \in \mathbb{H} \in \mathbb{H}$  \n(5)  $\frac{\partial per^{ww*}}{\partial rtr} > 0$ , \n $\mathbb{P} \in \mathbb{H} \in \mathbb{H}$ 

<span id="page-23-0"></span>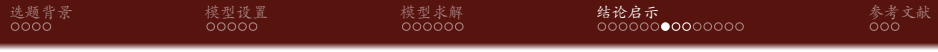

2 [模型设置](#page-6-0)

3 [模型求解](#page-11-0)

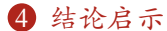

[转巴拉巴拉下的相关结论](#page-18-0) [巴拉巴拉的相关结论](#page-21-0)

[不同模式的巴拉巴拉对比](#page-23-0) [巴拉巴拉的影响](#page-26-0) [数值分析](#page-28-0)

## 不同模式下巴拉巴拉比较

#### 命题一:

(1) 巴拉巴拉比较:当 0 *< ξ*<sup>0</sup> *< min*(1*, tudhudh*) 时,则 *dsfsdf*,反 之 *dsder*。

[选题背景](#page-2-0) [模型设置](#page-6-0) [模型求解](#page-11-0) **[结论启示](#page-17-0)** [参考文献](#page-31-0)

(2) 巴拉巴拉比较:当 0 *< ξ*<sup>0</sup> *< min*(1*, trtrtrt*) 时,则 *q <sup>r</sup><sup>∗</sup> > q <sup>n</sup>∗*,反  $\gtrsim q^{tytyt*} < q^{uuyy*}$ 。

(3) 巴拉巴拉比较:当 0 *< ξ*<sup>0</sup> *< min*(1*,* 67*dhjd*  $\left( \frac{ahjd}{2} \right)$  时, 则  $p^{mn*} > p^{ty*}$ , 反之 *p rtt<sup>∗</sup> < p* <sup>5</sup>*ty∗*。

[选题背景](#page-2-0) [模型设置](#page-6-0) [模型求解](#page-11-0) **[结论启示](#page-17-0)** [参考文献](#page-31-0) 不同模式下巴拉巴拉对比

## 命题二:

# *∂q M∗ ∂θ* ,即巴拉巴拉巴拉巴拉巴拉巴拉巴拉巴拉巴拉巴拉巴拉 巴拉巴拉巴拉。

<span id="page-26-0"></span>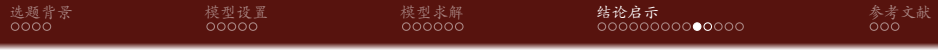

2 [模型设置](#page-6-0)

#### 3 [模型求解](#page-11-0)

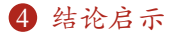

[转巴拉巴拉下的相关结论](#page-18-0) [巴拉巴拉的相关结论](#page-21-0) [不同模式的巴拉巴拉对比](#page-23-0)

## [巴拉巴拉的影响](#page-26-0)

[数值分析](#page-28-0)

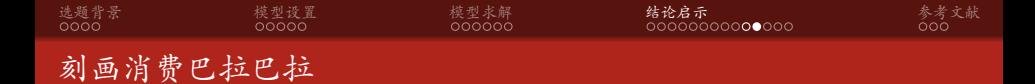

根据以往文献的做法,消费者效用为需求的二次函数,因此 *U*(*D*) = *D <sup>b</sup> − D* 2 <sup>2</sup>*<sup>b</sup>* ,巴拉巴拉表达式如下:

$$
CS = U(D) - pD = \frac{r \text{ff } \text{ff}}{b} - \frac{5rtt}{256555}
$$

 $SW = CS + \Pi_e + \Pi_m$ 

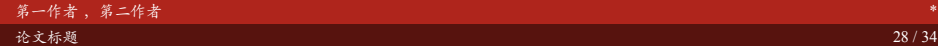

<span id="page-28-0"></span>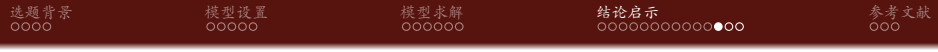

2 [模型设置](#page-6-0)

#### 3 [模型求解](#page-11-0)

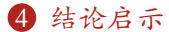

[转巴拉巴拉下的相关结论](#page-18-0) [巴拉巴拉的相关结论](#page-21-0) [不同模式的巴拉巴拉对比](#page-23-0) [巴拉巴拉的影响](#page-26-0) [数值分析](#page-28-0)

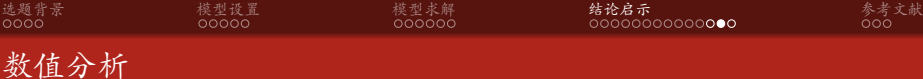

表 3: 巴拉巴拉对不同模式下均衡结果的影响  $(\lambda = 321, b = 122, \xi = 4, c = 36, s = 72, r = 87)$ 

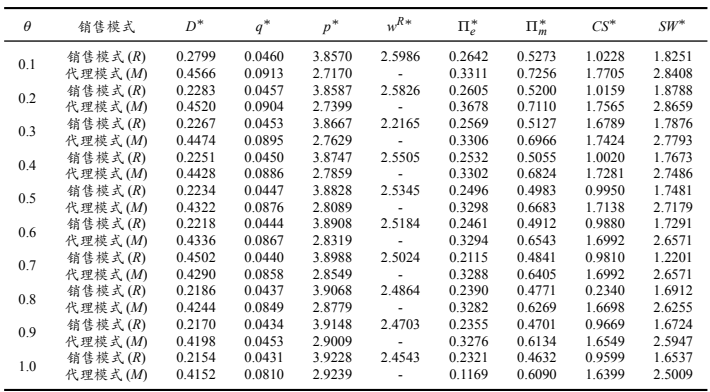

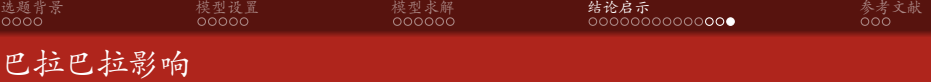

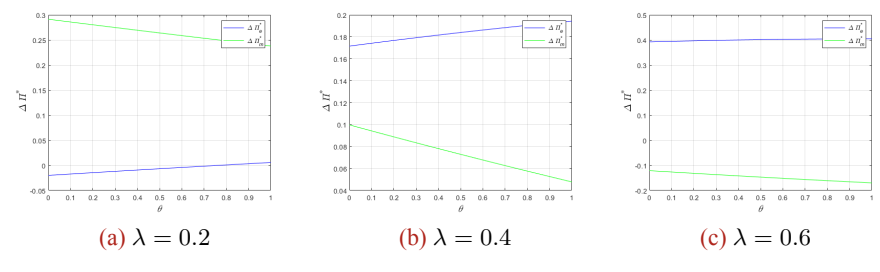

图 7: 巴拉巴拉的影响  $(\Delta \Pi_e^* = \Pi_e^{M*} - \Pi_e^{R*}, \Delta \Pi_m^* = \Pi_m^{M*} - \Pi_m^{R*})$ 

<span id="page-31-0"></span>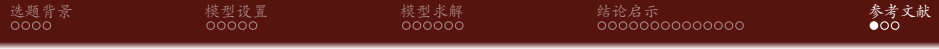

[模型设置](#page-6-0)

[模型求解](#page-11-0)

[结论启示](#page-17-0)

[参考文献](#page-31-0)

第一作者 ,第二作者 \*

[论文标题](#page-0-0) 32 / 34

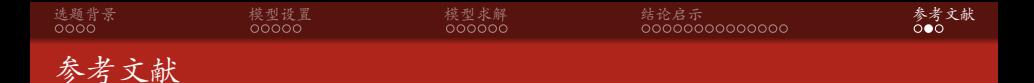

- [Diao Wen(2023)] Diao Wen JB Harutyunyan Mushegh (2023) Consumer fairness concerns and dynamic pricing in a channel. *Marketing Science* 42(3):569–588.
- [Goldman(2016)] Goldman (2016) Virtual & augmented reality: The next big computing platform. *Equity research, Feb* .
- [Papagiannis(2021)] Papagiannis H (2021) How ar is redefining retail in the pandemic. Technical report, Harvard Business Review.
- [Snap(2021)] Snap (2021) Snap consumer ar global report 2021. Technical report, Snap Inc.
- [UPS(2019)] UPS (2019) 2019 ups pulse of the online shopper. Technical report, UPS.
- [Wang Ningning(2021)] Wang Ningning LZ (2021) Supplier encroachment with a dual-purpose retailer. *Production and Operations Management* 30(8):2672–2688.
- [王宣涛 (2019)] 王宣涛 (2019) 考虑策略型消费者损失厌恶下的新产品预售与退货策略研究. 系统工程理论与实践 39(1479-1486).

<span id="page-33-0"></span>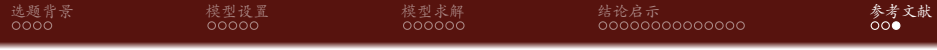

Thanks!